# **Expresso Livre Comunidade - Melhoria #229**

# **Remover template classic**

29/03/2018 12:05 h - Mauricio Luiz Viani

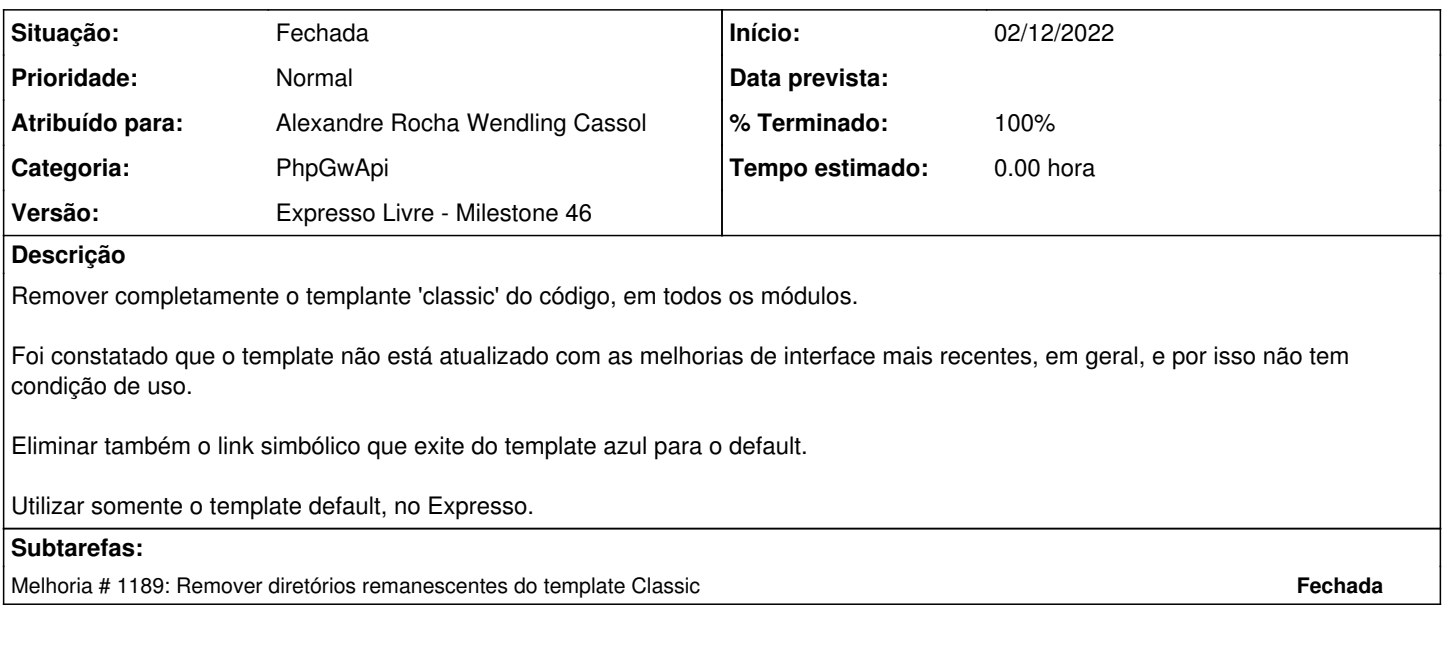

### **Revisões associadas**

## **Revisão 637a0111 - 22/11/2022 18:13 h - Alexandre Rocha Wendling Cassol**

Issue #229 - Remover template classic

#### **Histórico**

## **#1 - 25/11/2019 18:30 h - Alexandre Luiz Correia**

*- Versão alterado de Backlog para Expresso Livre - Milestone 37*

### **#2 - 16/03/2020 14:49 h - Mauricio Luiz Viani**

*- Versão alterado de Expresso Livre - Milestone 37 para Expresso Livre - Milestone 45*

## **#3 - 17/06/2021 15:05 h - Mauricio Luiz Viani**

*- Versão alterado de Expresso Livre - Milestone 45 para Backlog*

#### **#4 - 22/11/2022 18:12 h - Alexandre Rocha Wendling Cassol**

- *Situação alterado de Nova para Resolvida*
- *% Terminado alterado de 0 para 80*

## **#5 - 29/11/2022 17:53 h - Mauricio Luiz Viani**

- *Atribuído para ajustado para Alexandre Rocha Wendling Cassol*
- *Versão alterado de Backlog para Expresso Livre Milestone 46*

## **#6 - 08/12/2022 08:44 h - Mauricio Luiz Viani**

*- Situação alterado de Resolvida para Fechada*